# CSS 属性速查表

下表中"CSS"列指示该属性是在哪个 CSS 版本(CSS1、CSS2 或 CSS3)中定义的。

#### 1. CSS3 动画属性 (Animation)

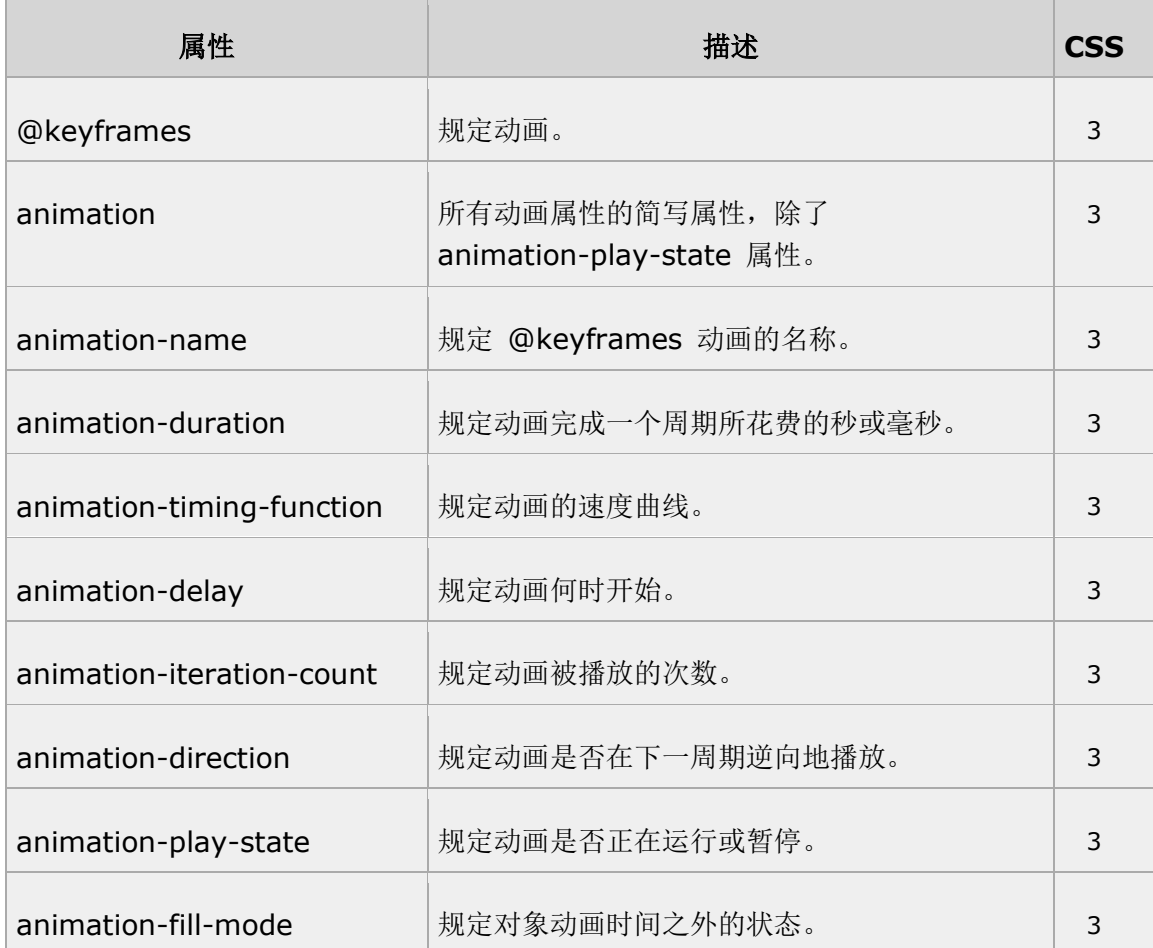

### 2. CSS 背景属性(Background)

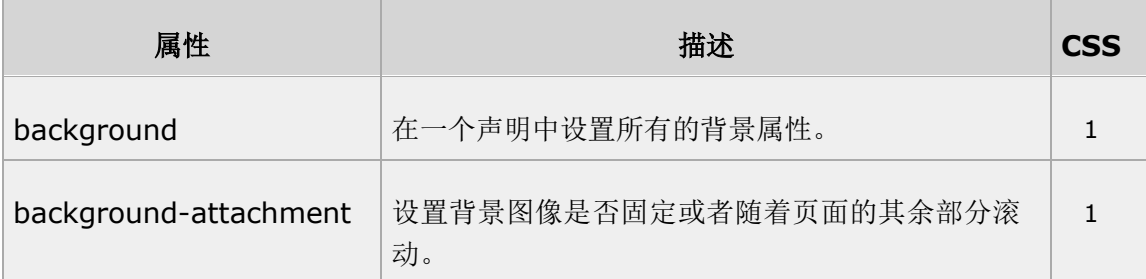

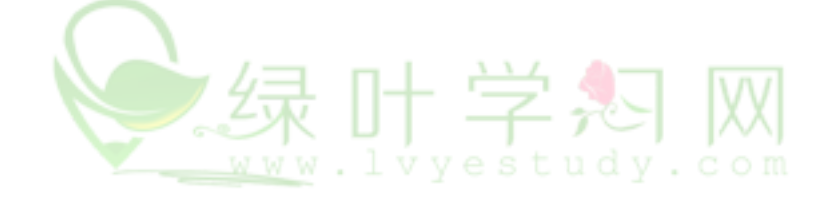

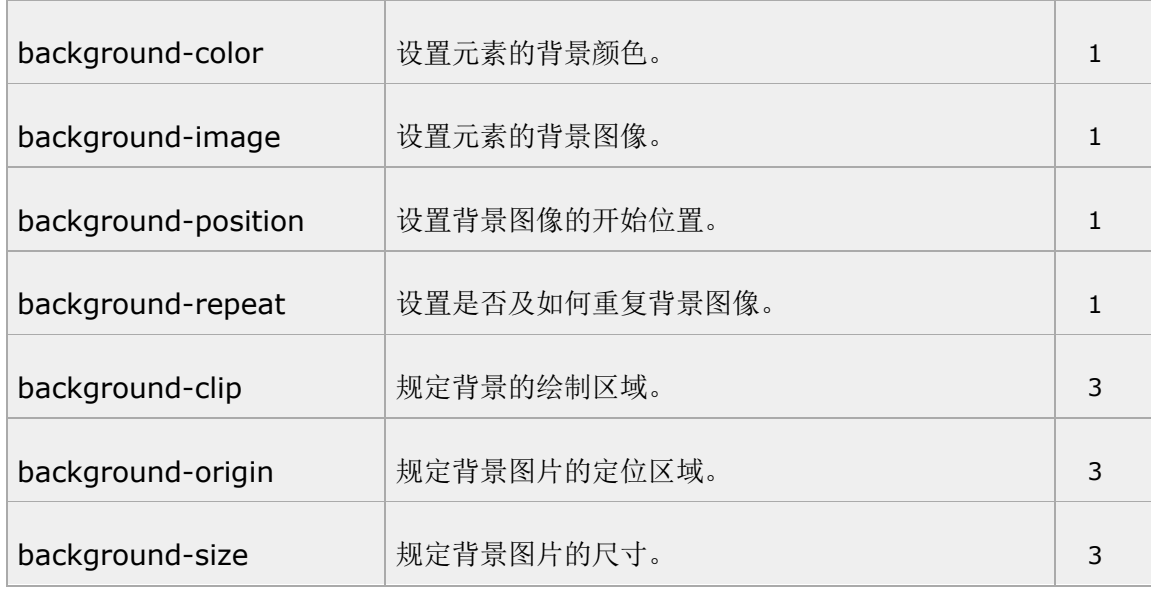

# 3. CSS 边框属性(Border 和 Outline)

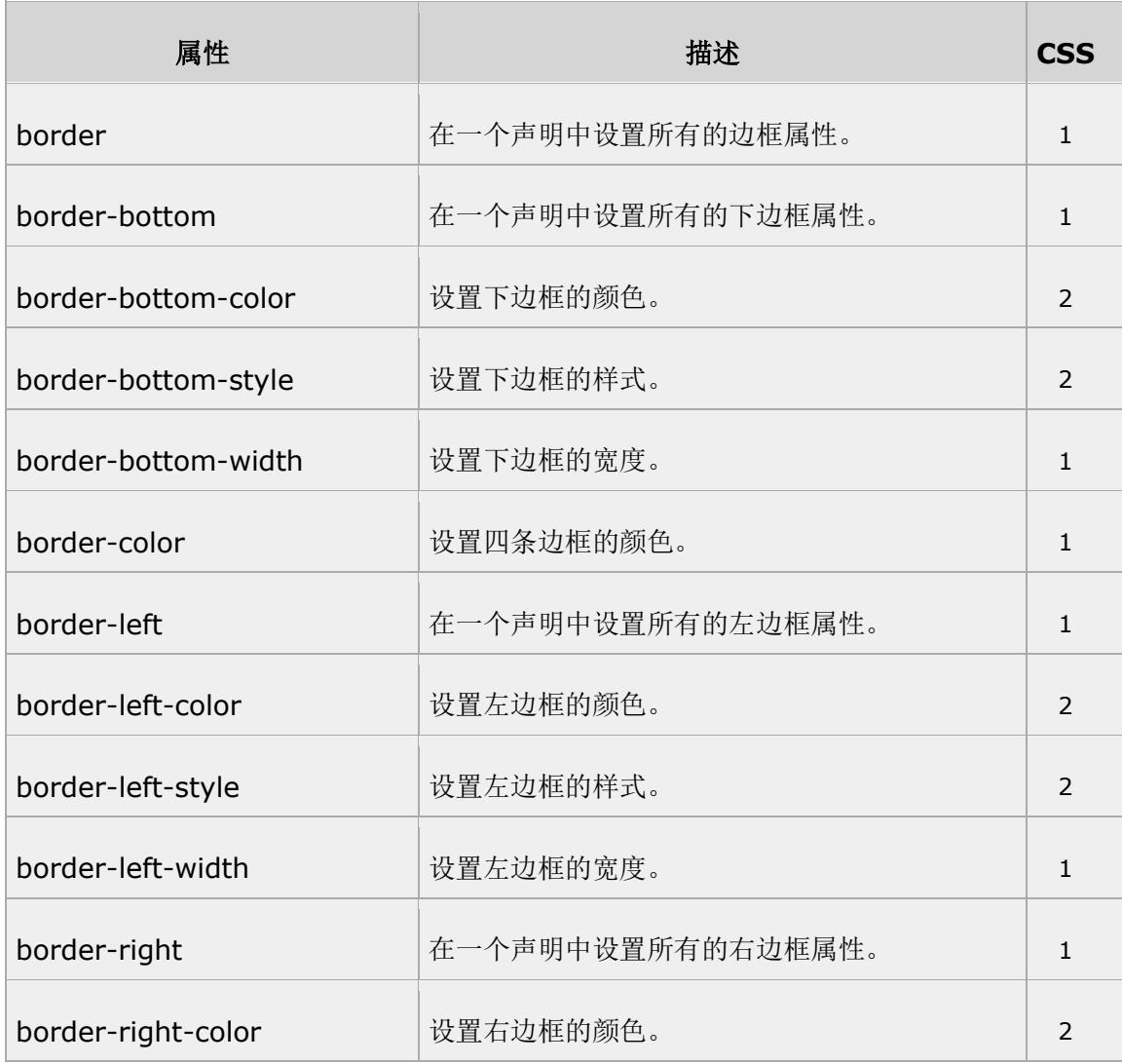

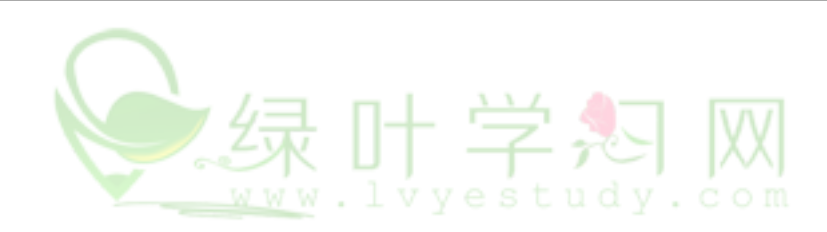

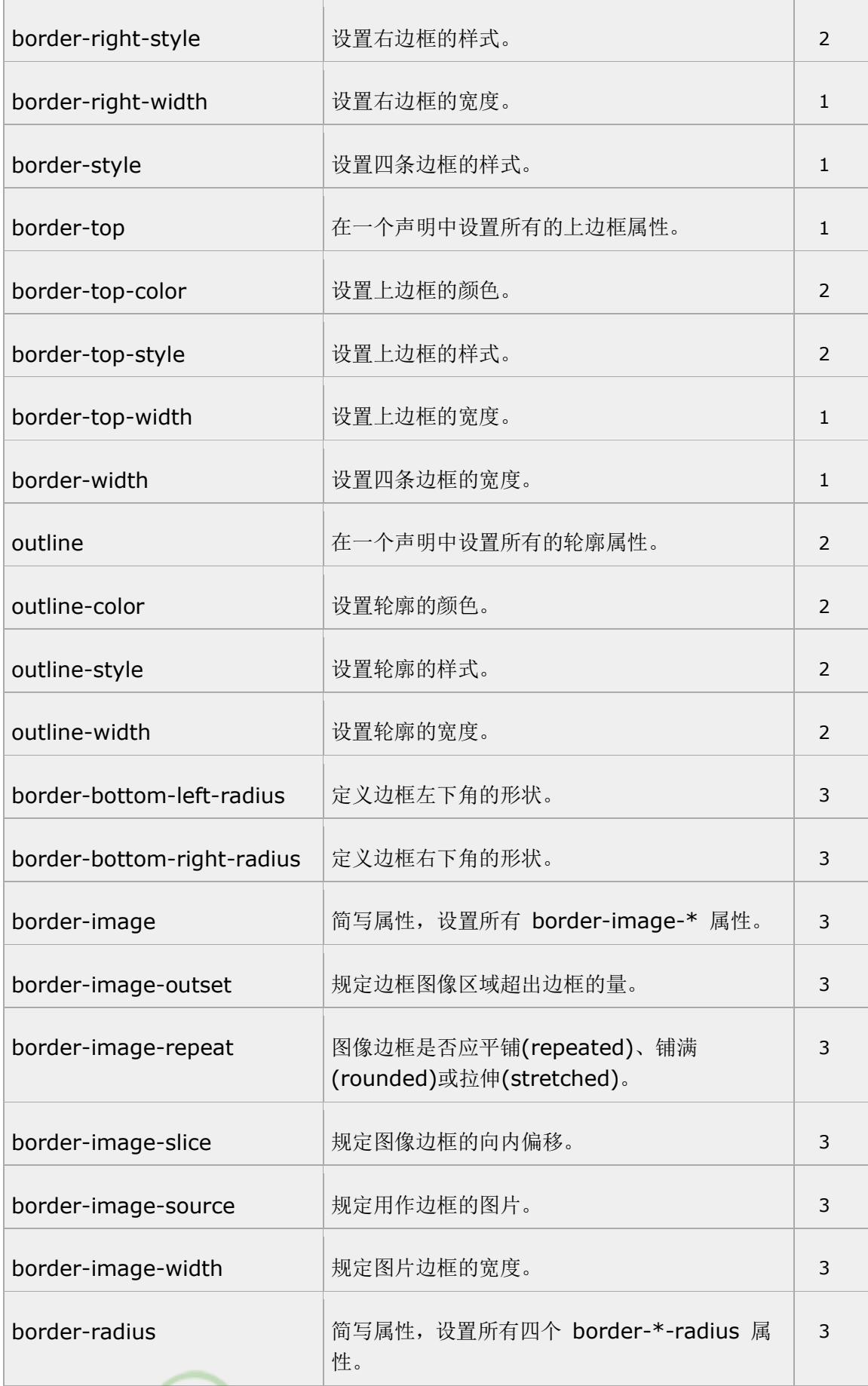

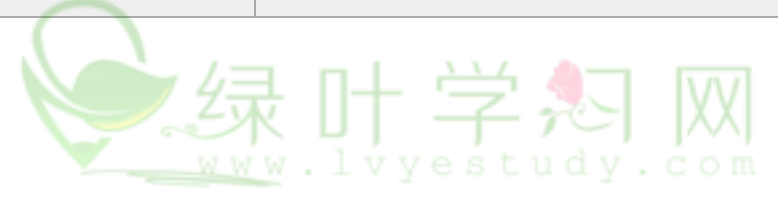

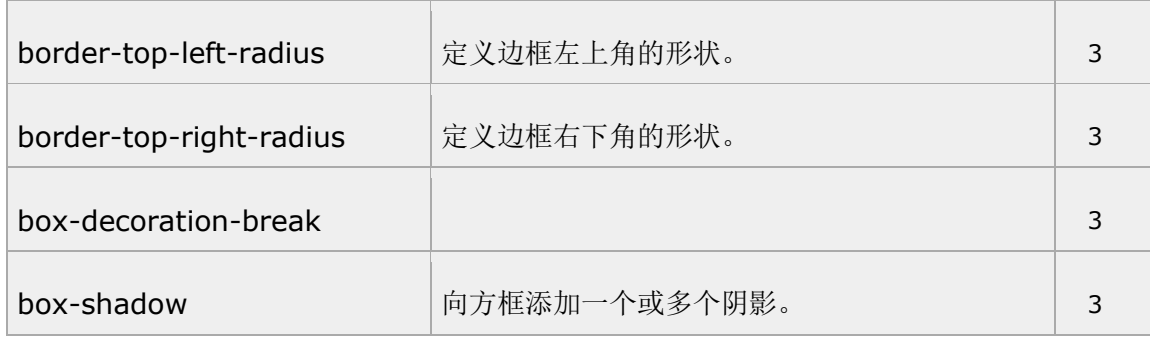

### 4. Box 属性

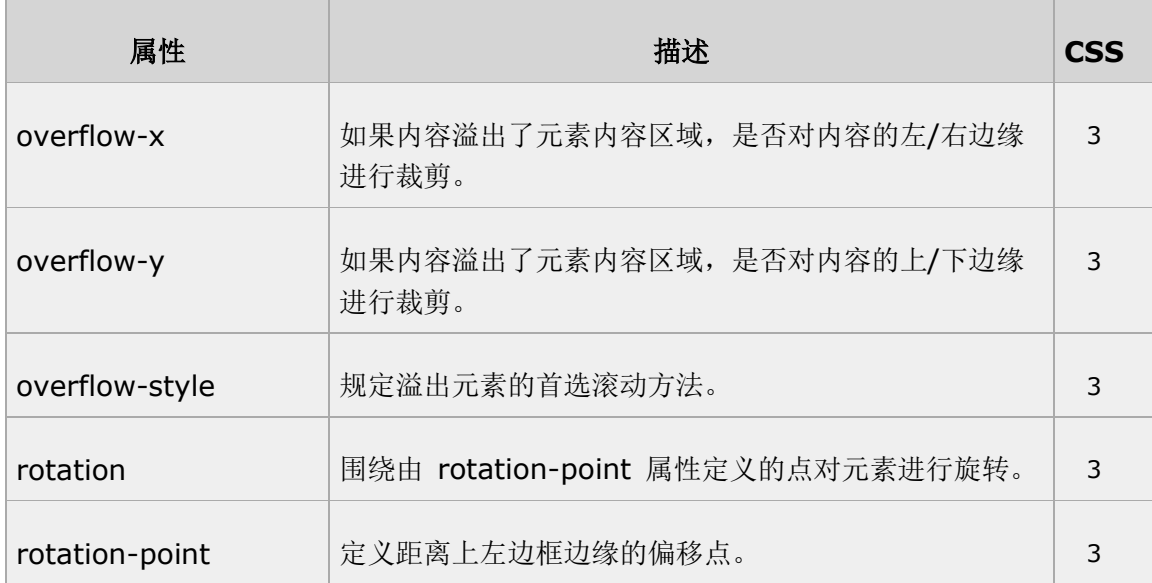

# 5. Color 属性

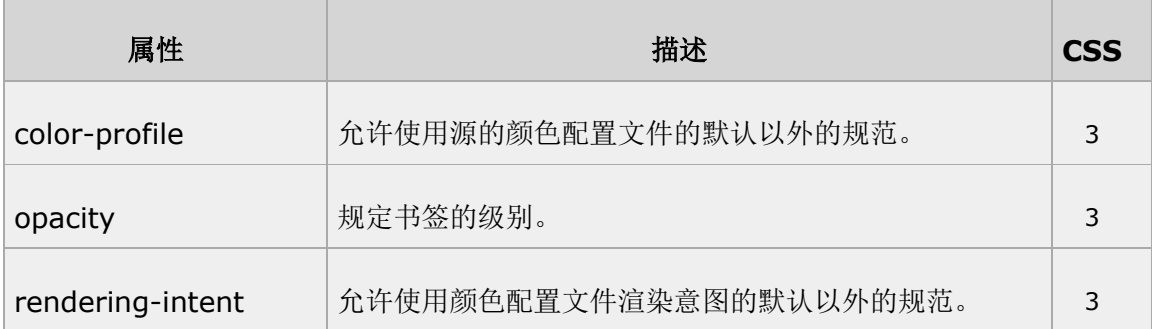

## 6. Content for Paged Media 属性

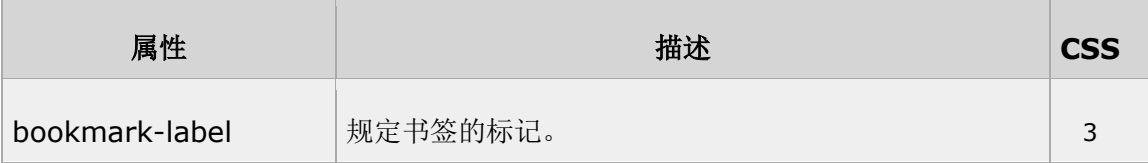

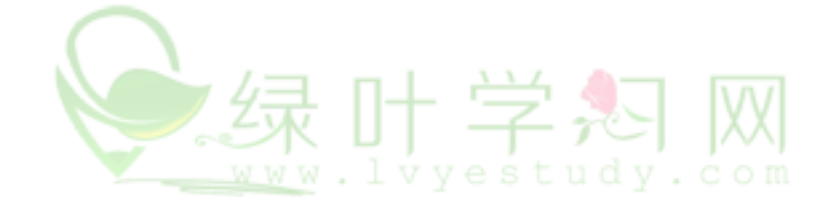

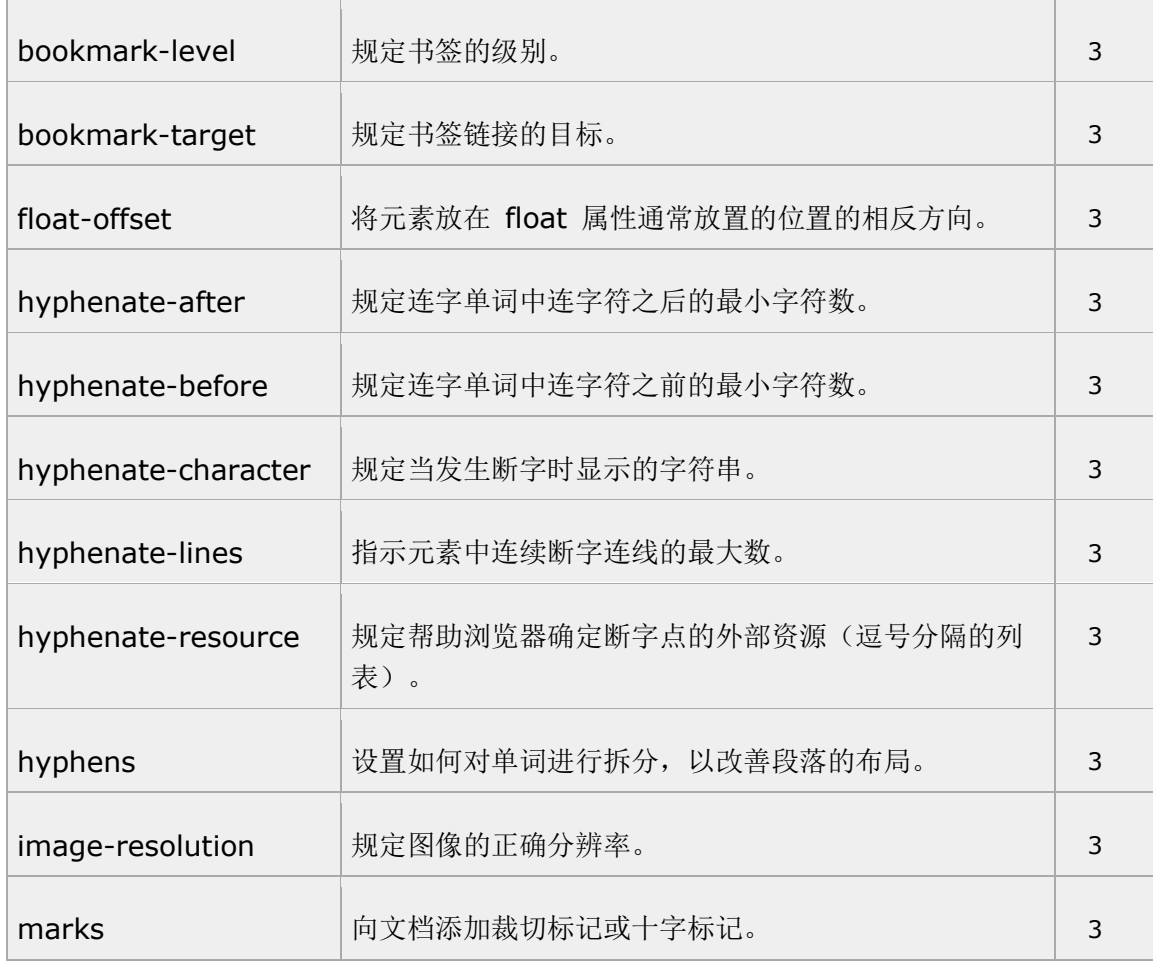

# 7. CSS 尺寸属性(Dimension)

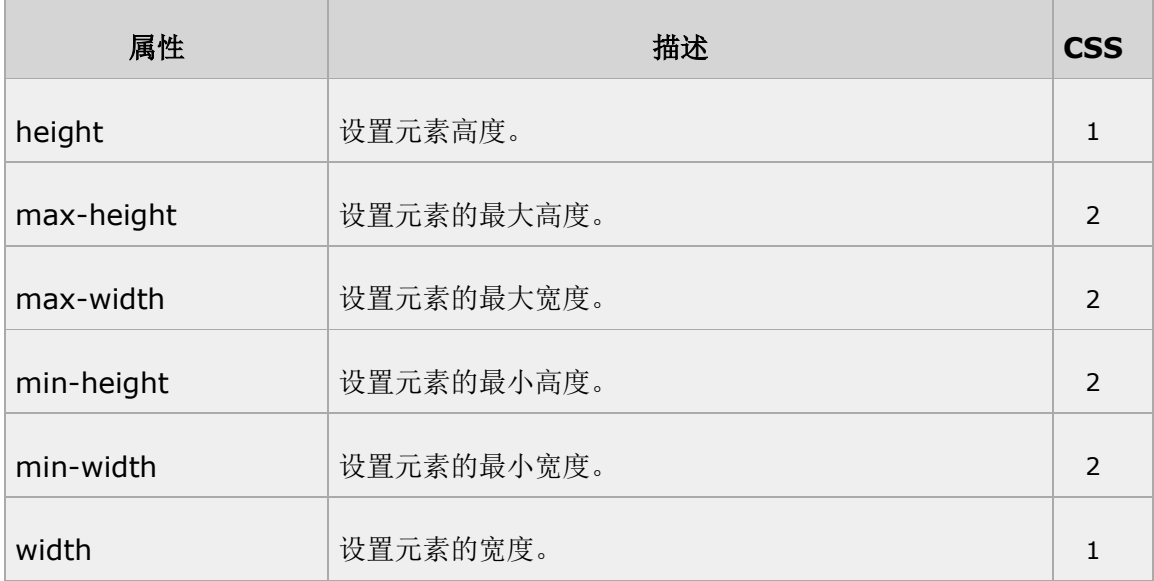

### 8. 可伸缩框属性(Flexible Box)

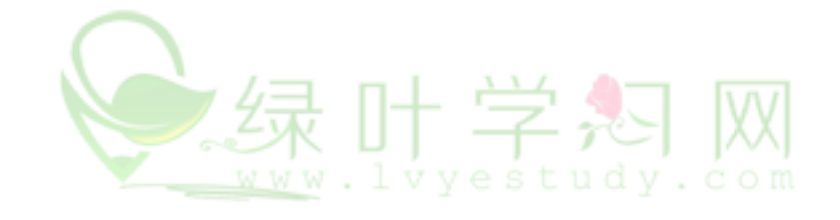

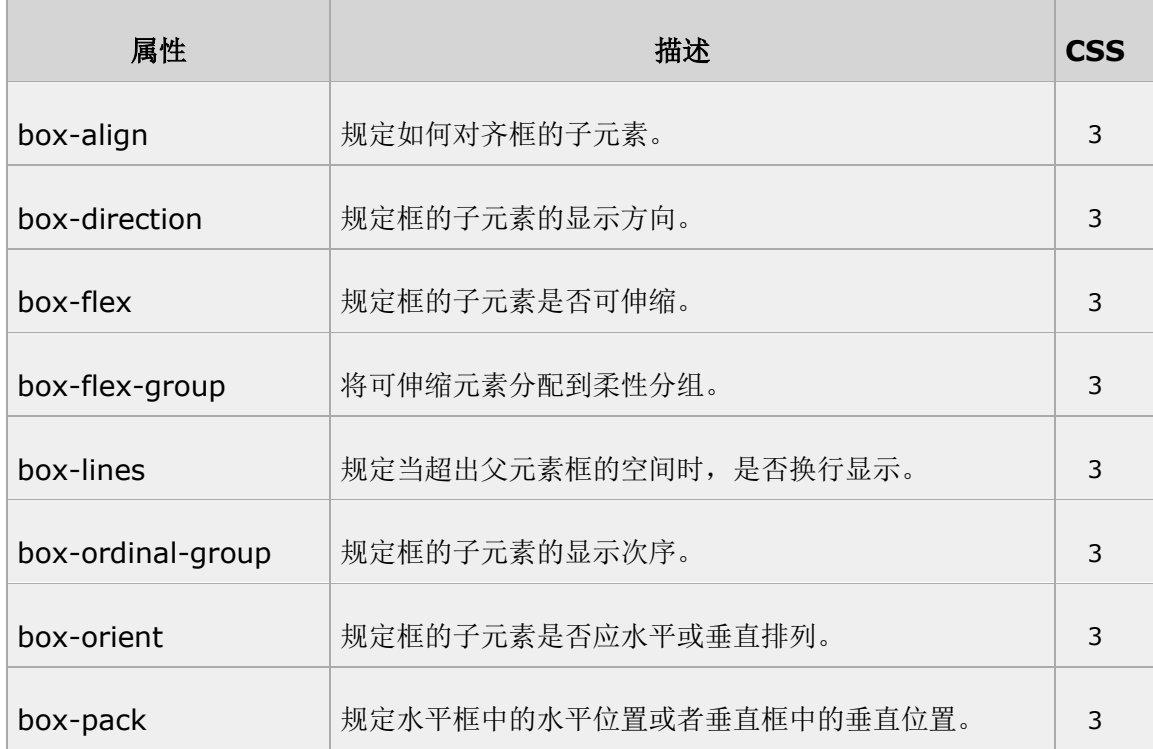

### 9. CSS 字体属性 (Font)

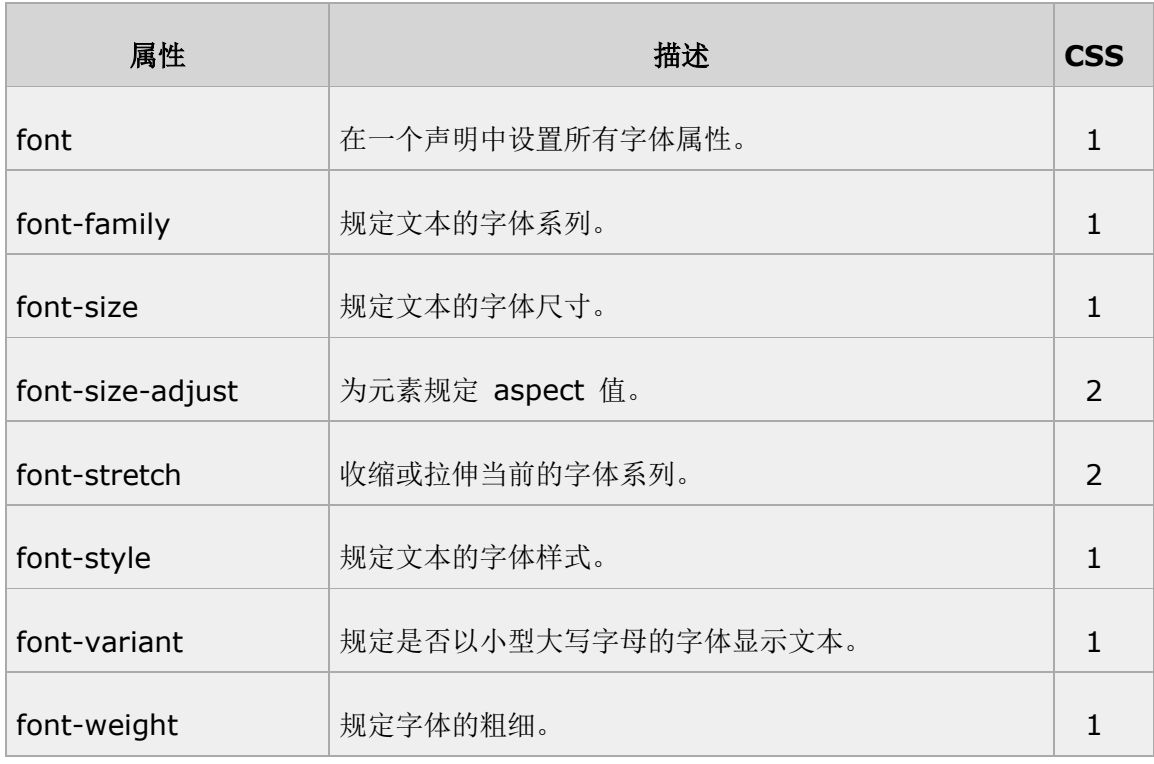

# 10. 内容生成(Generated Content)

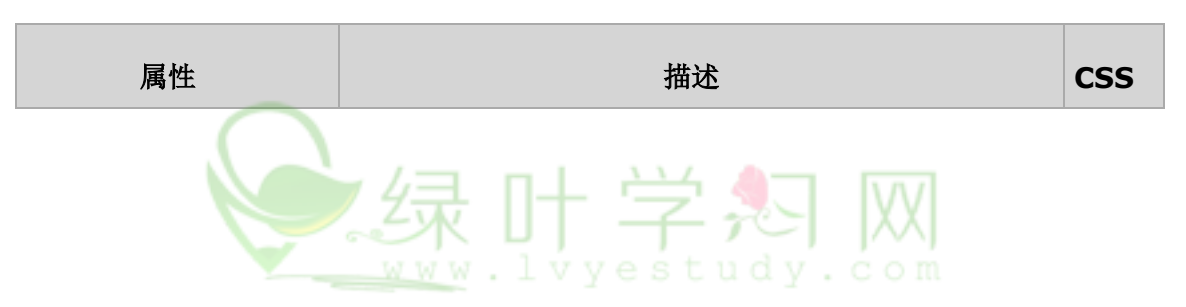

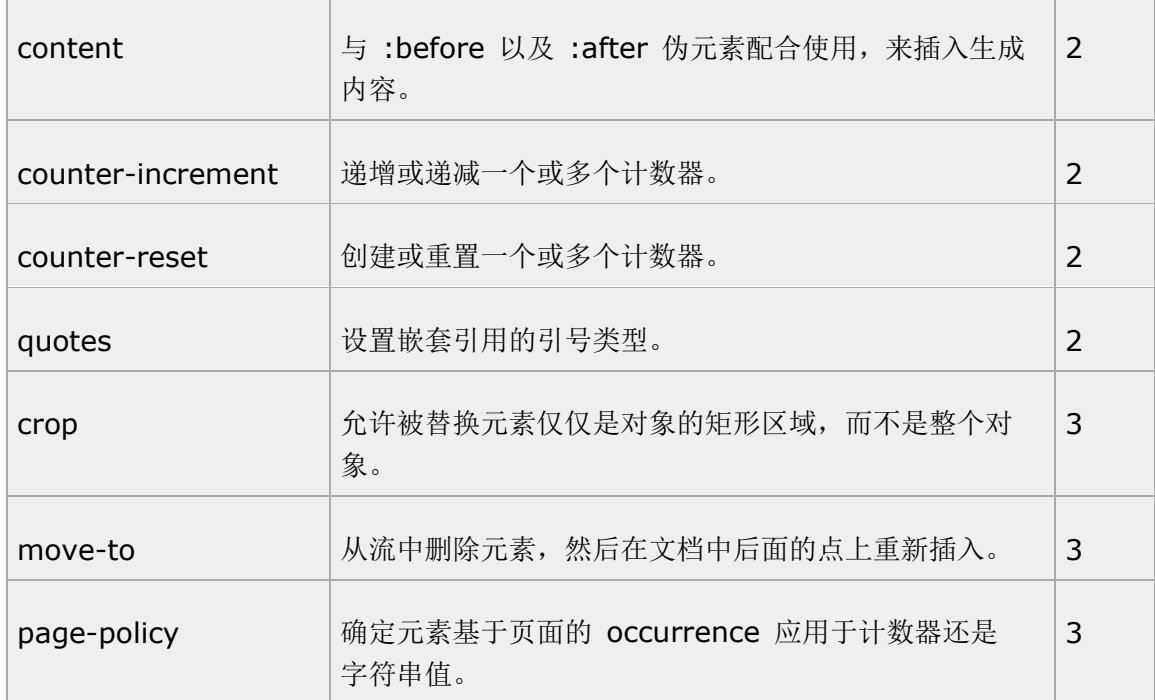

### 11. Grid 属性

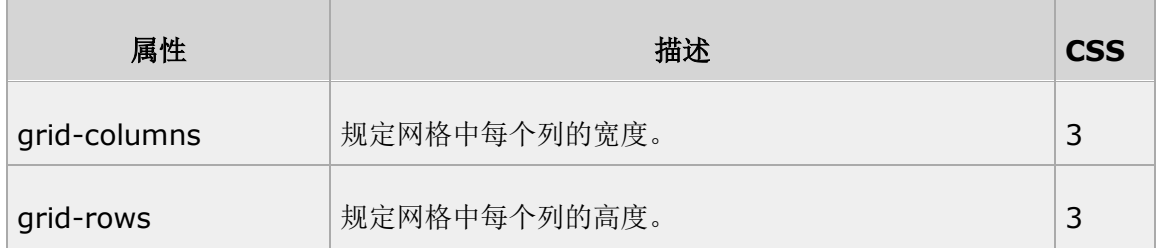

### 12. Hyperlink 属性

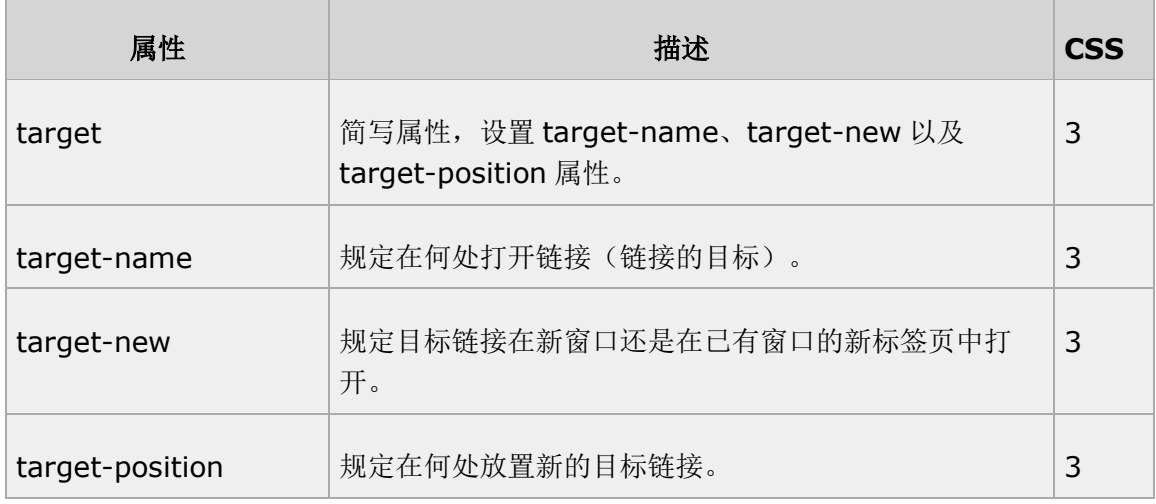

# 13. CSS 列表属性 (List)

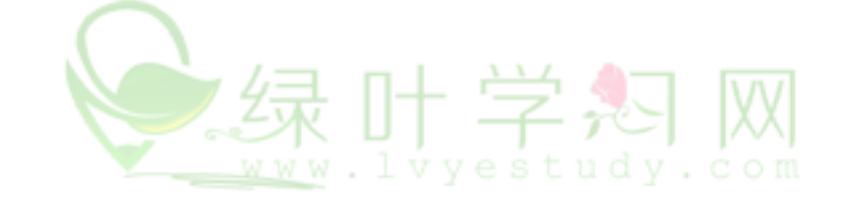

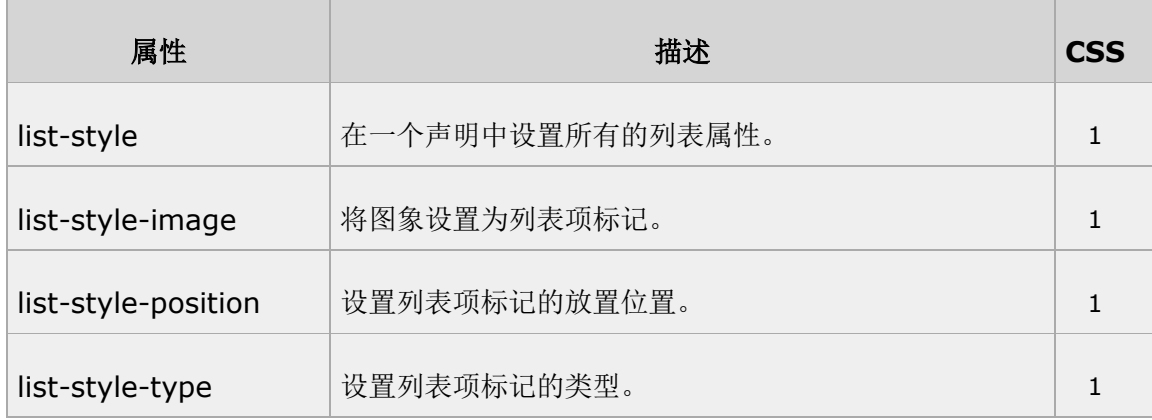

# 14. CSS 外边距属性(Margin)

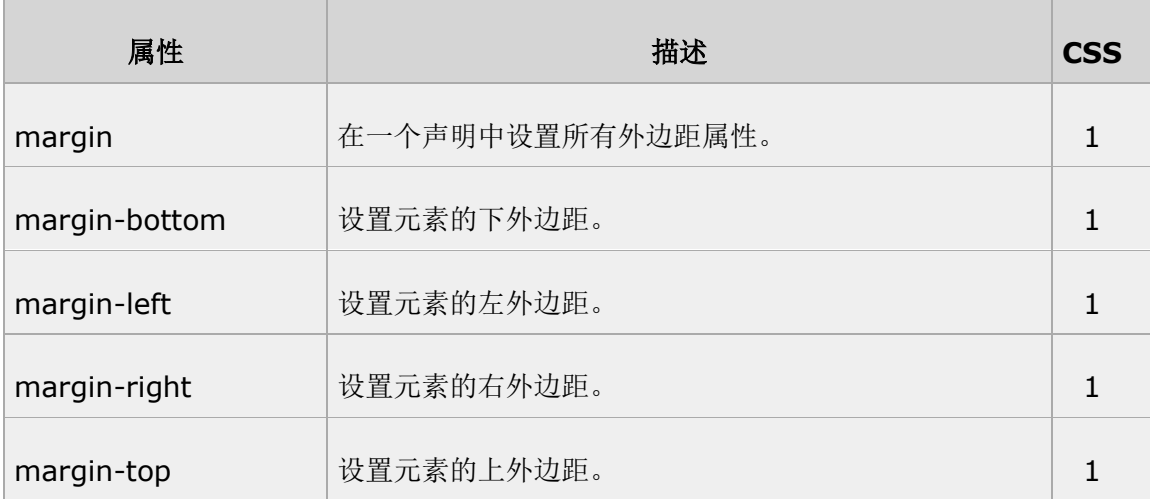

### 15. Marquee 属性

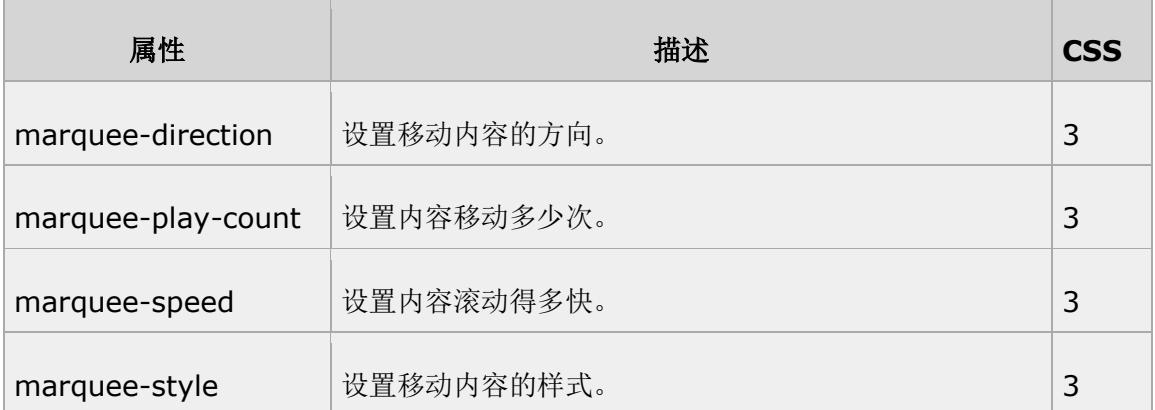

# 16. 多列属性(Multi-column)

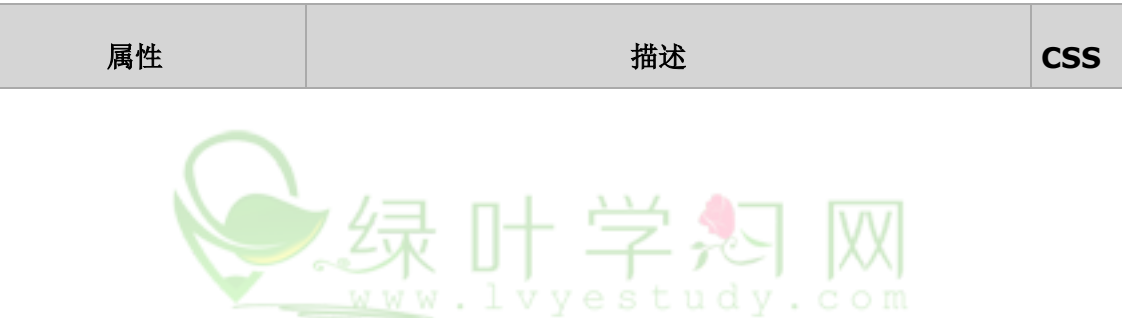

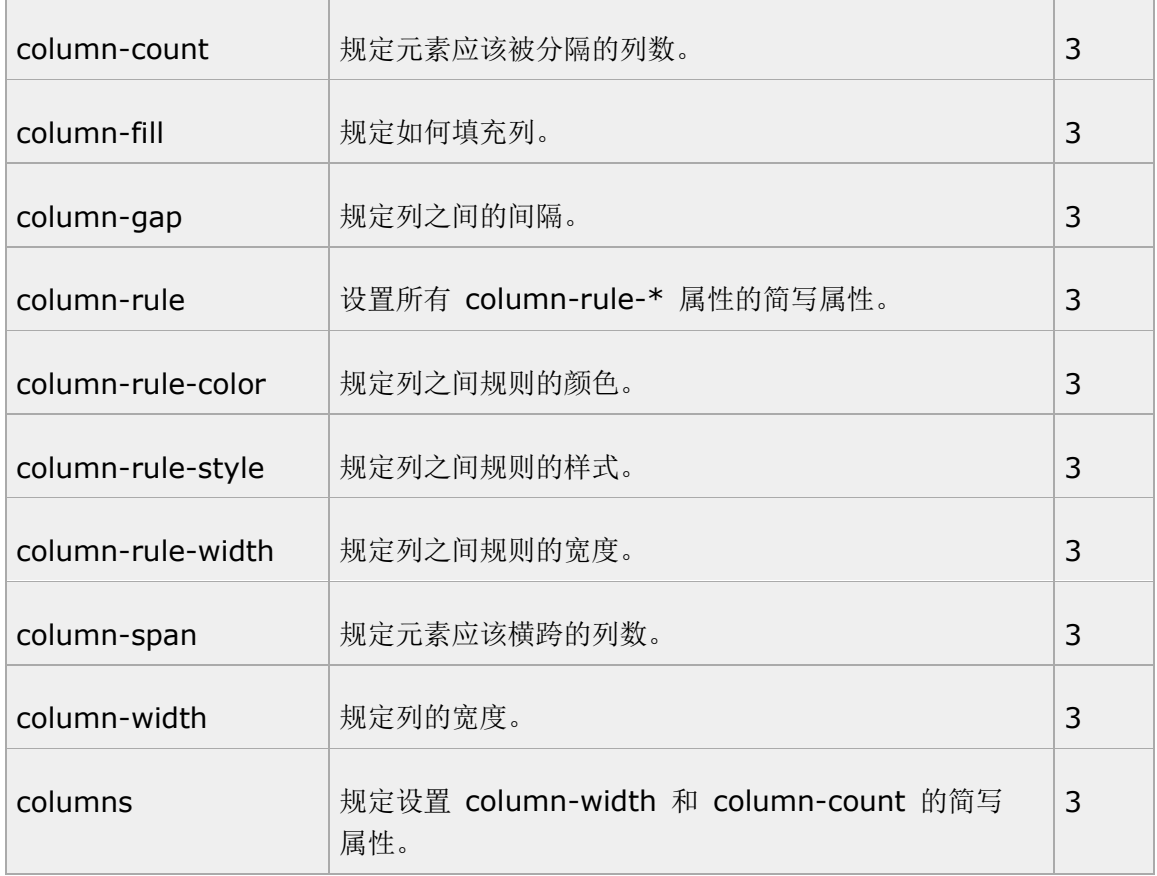

# 17. CSS 内边距属性 (Padding)

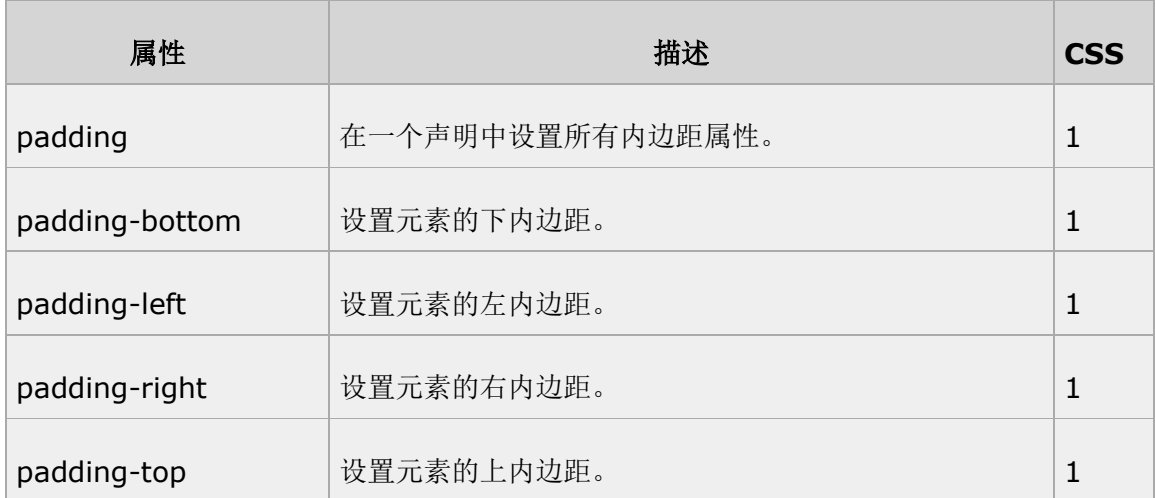

# 18. Paged Media 属性

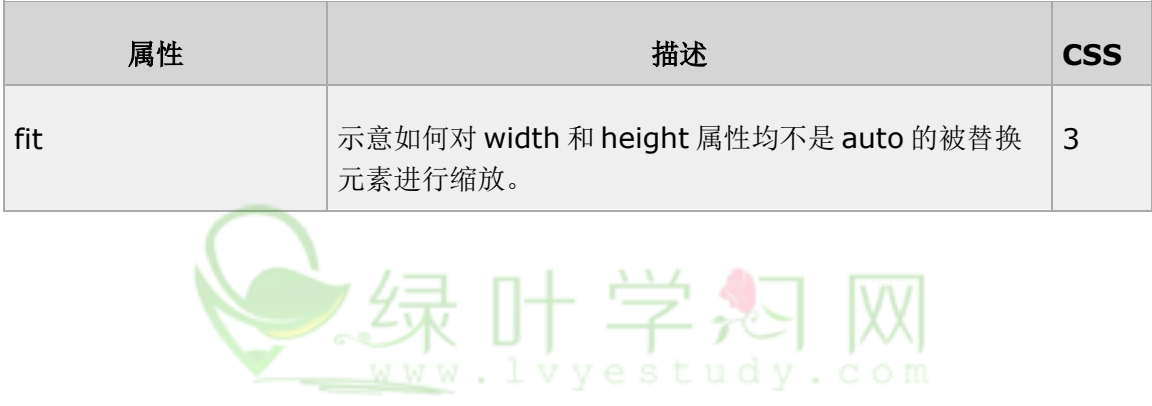

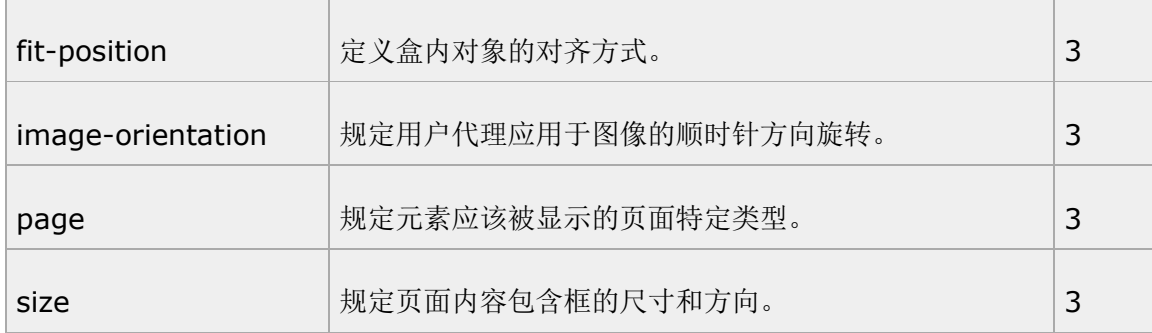

# 19. CSS 定位属性(Positioning)

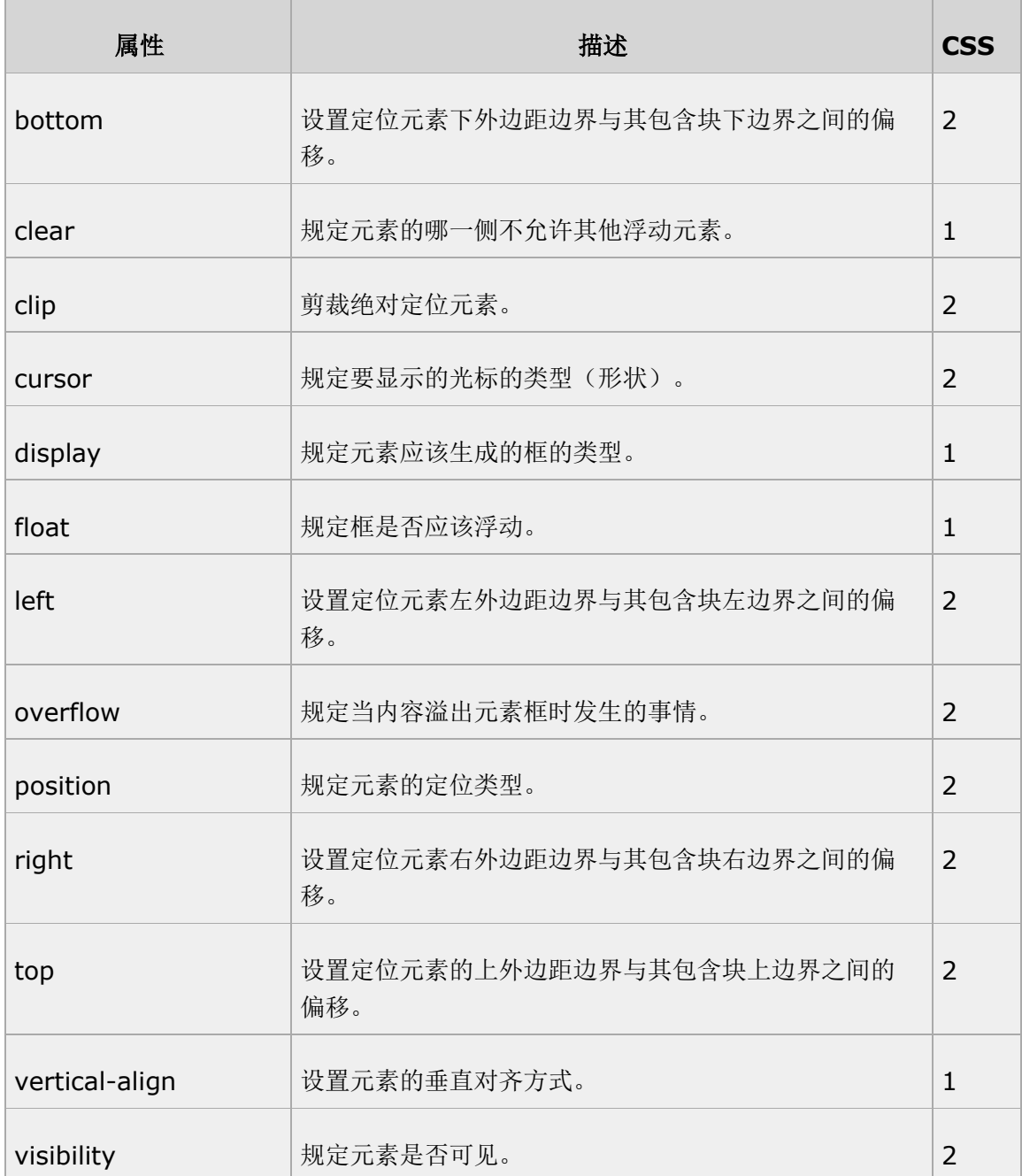

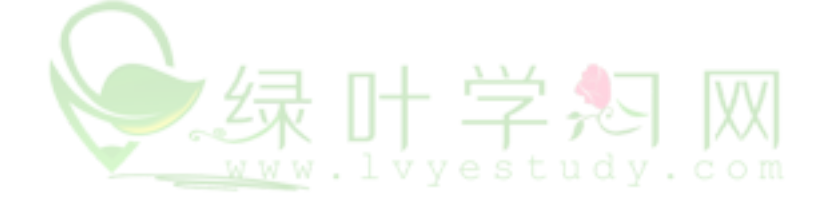

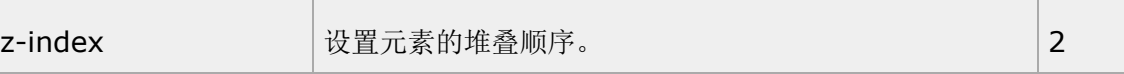

### 20. CSS 打印属性(Print)

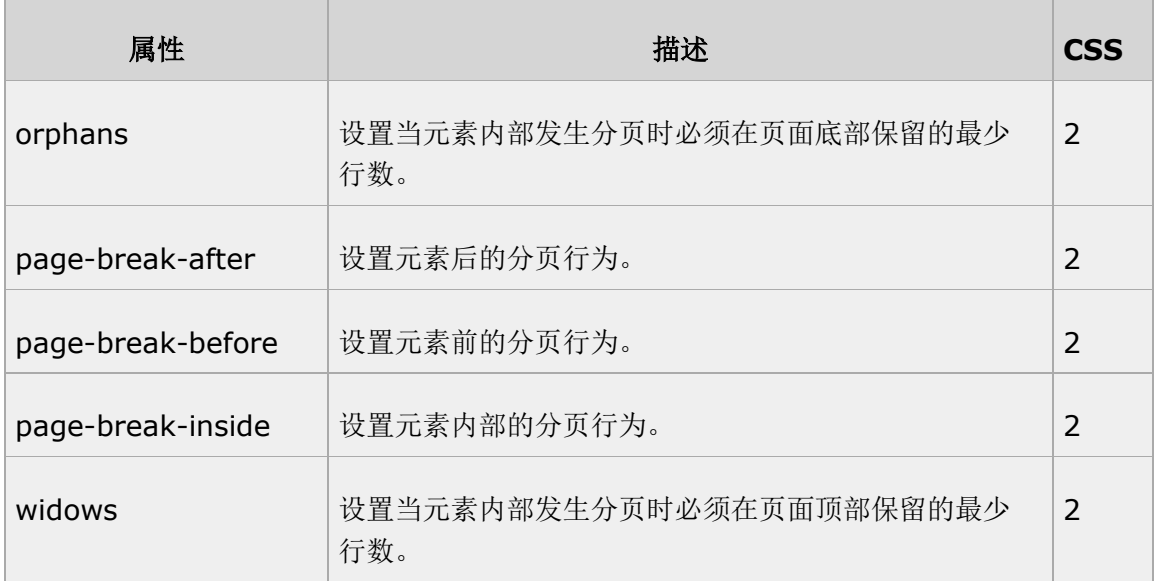

# 21. CSS 表格属性 (Table)

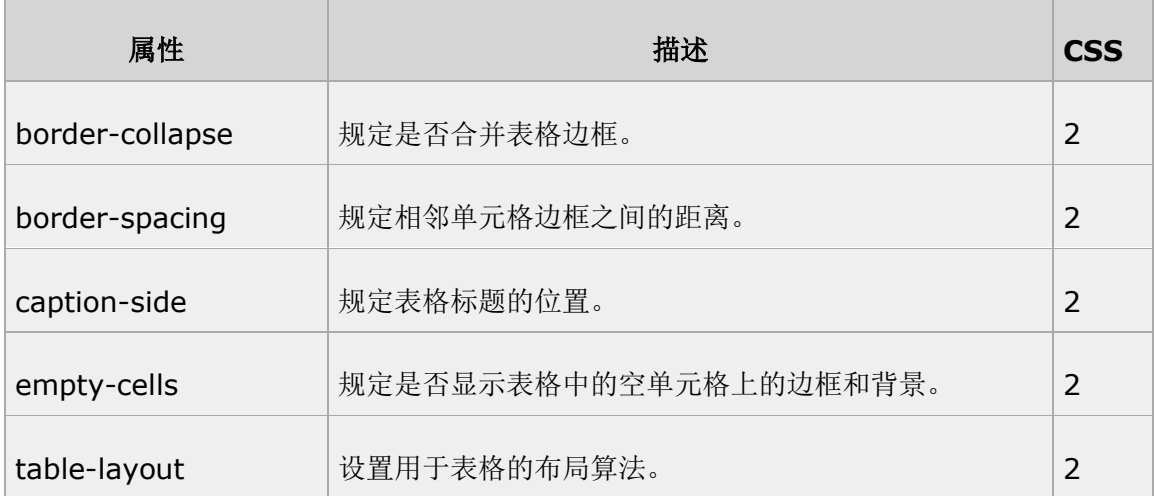

# 22. CSS 文本属性 (Text)

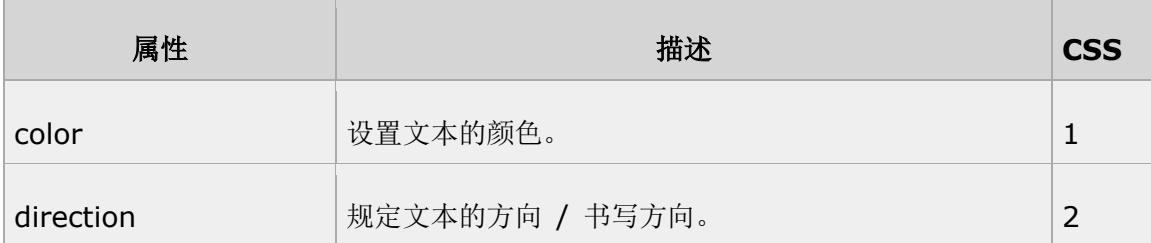

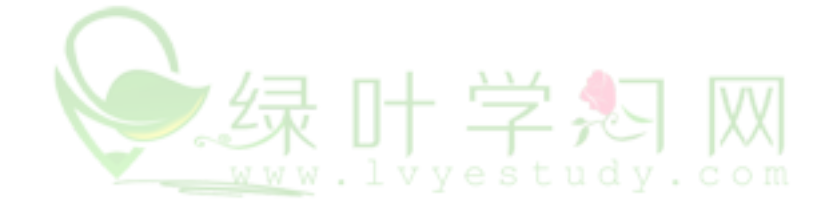

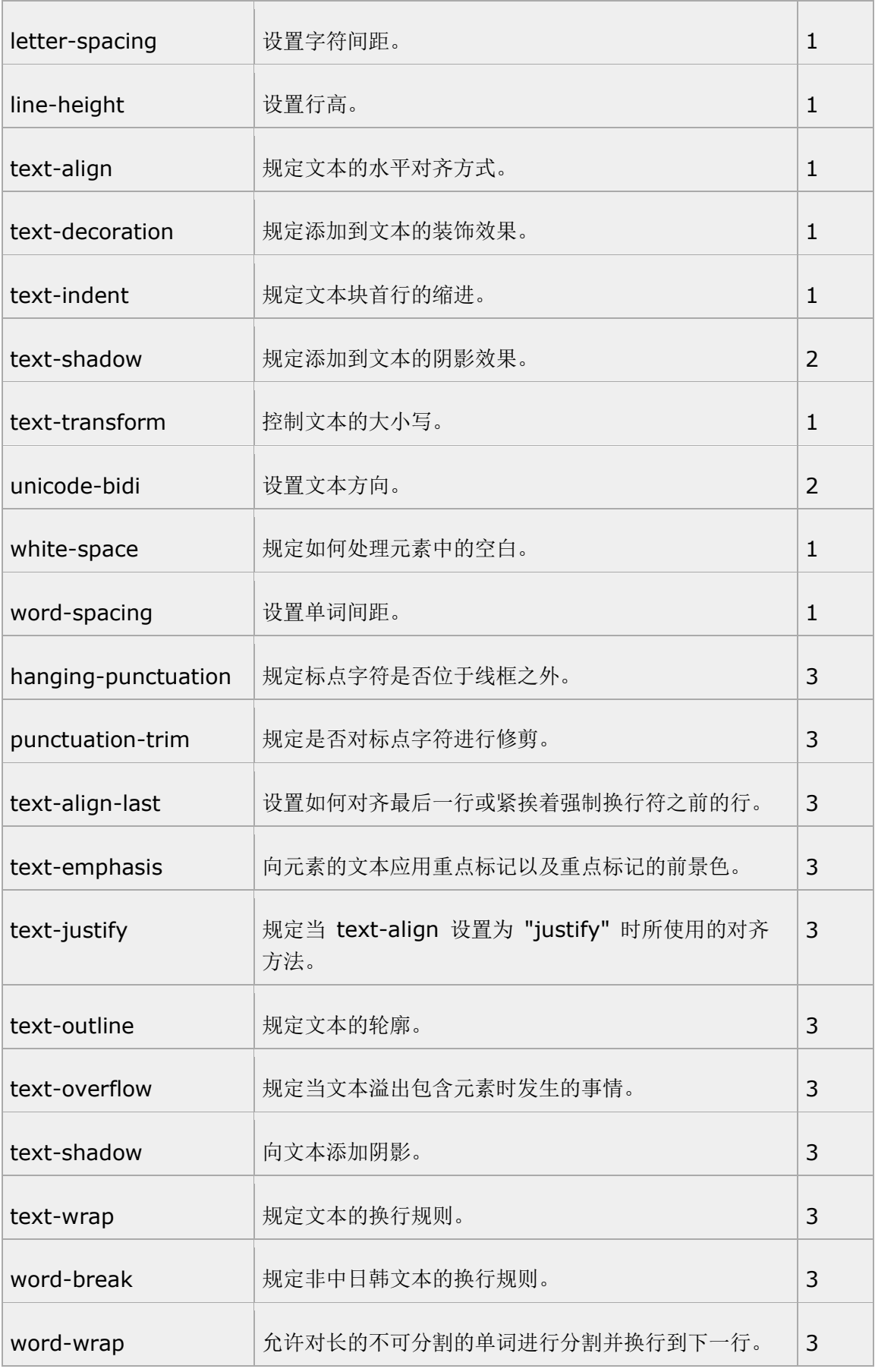

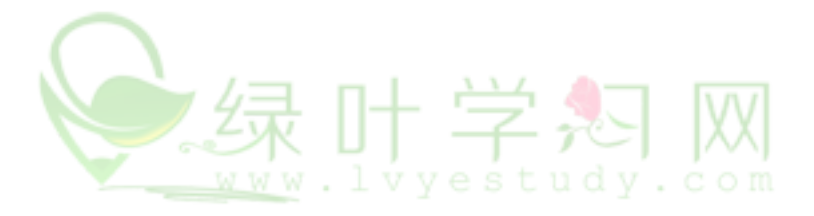

#### 23. 2D/3D 转换属性(Transform)

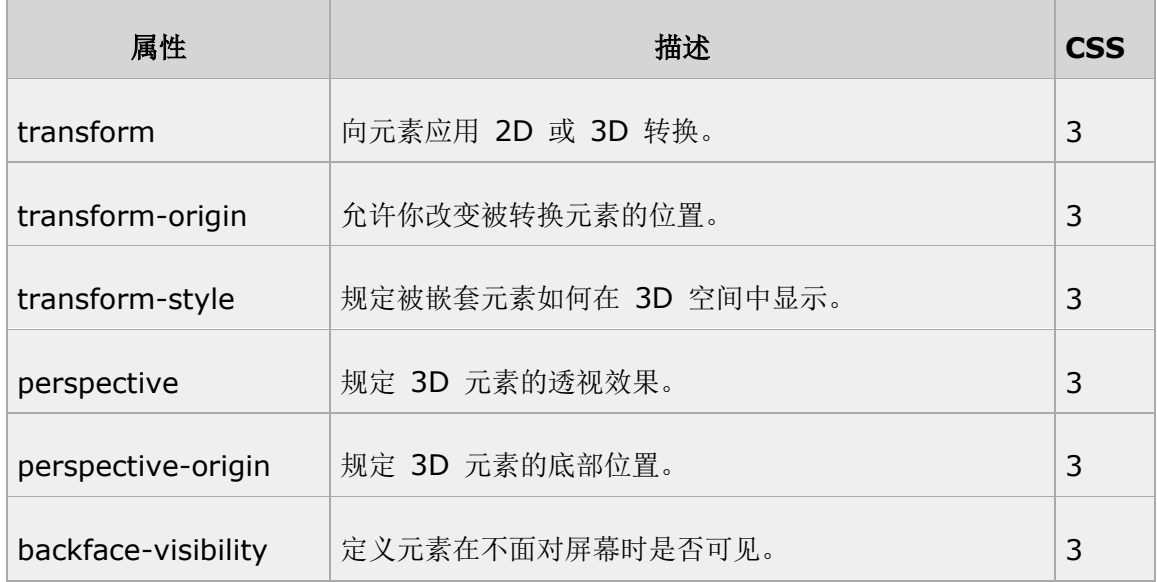

### 24. 过渡属性(Transition)

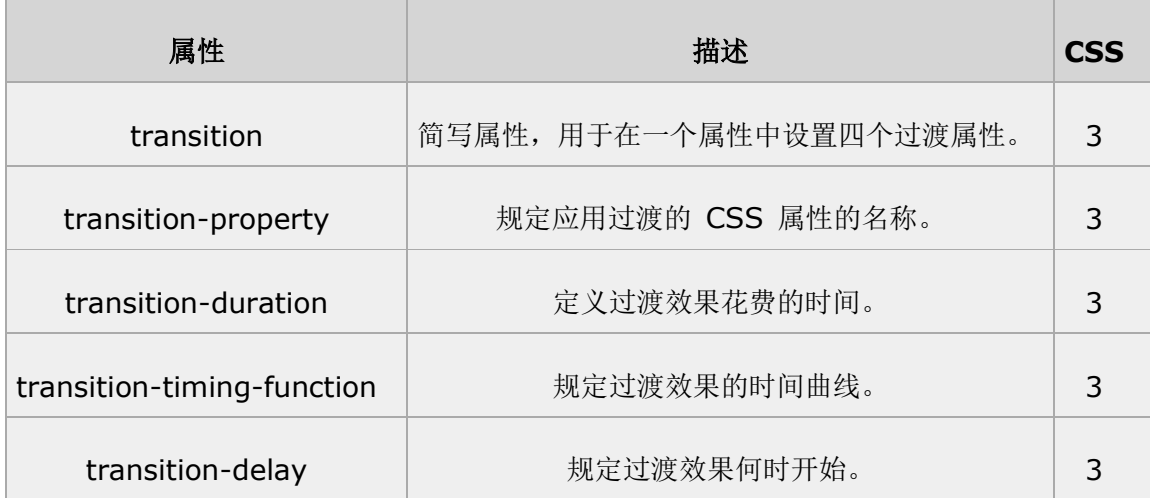

#### 25. 用户界面属性(User-interface)

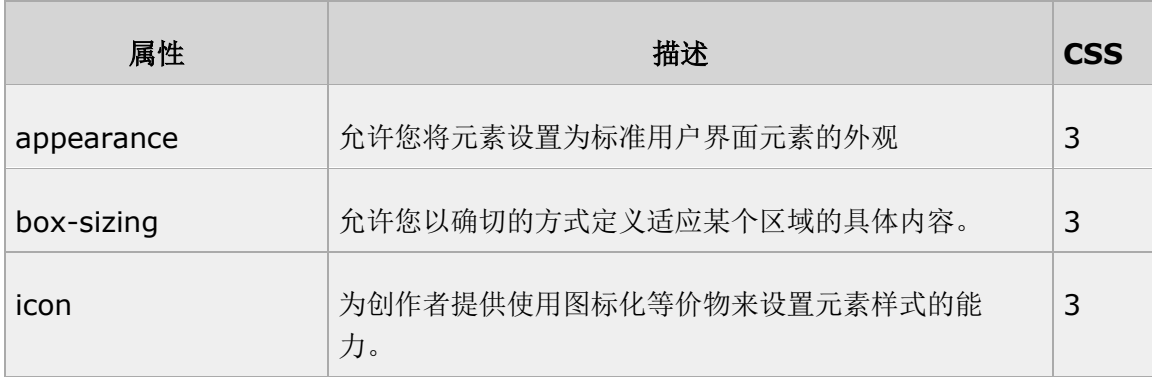

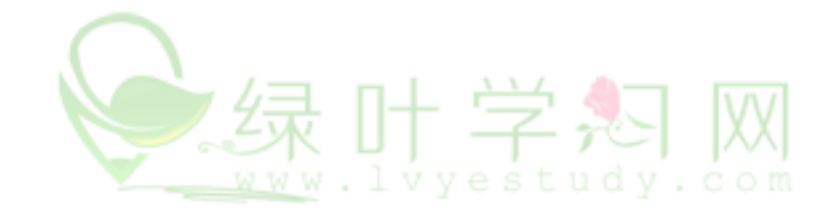

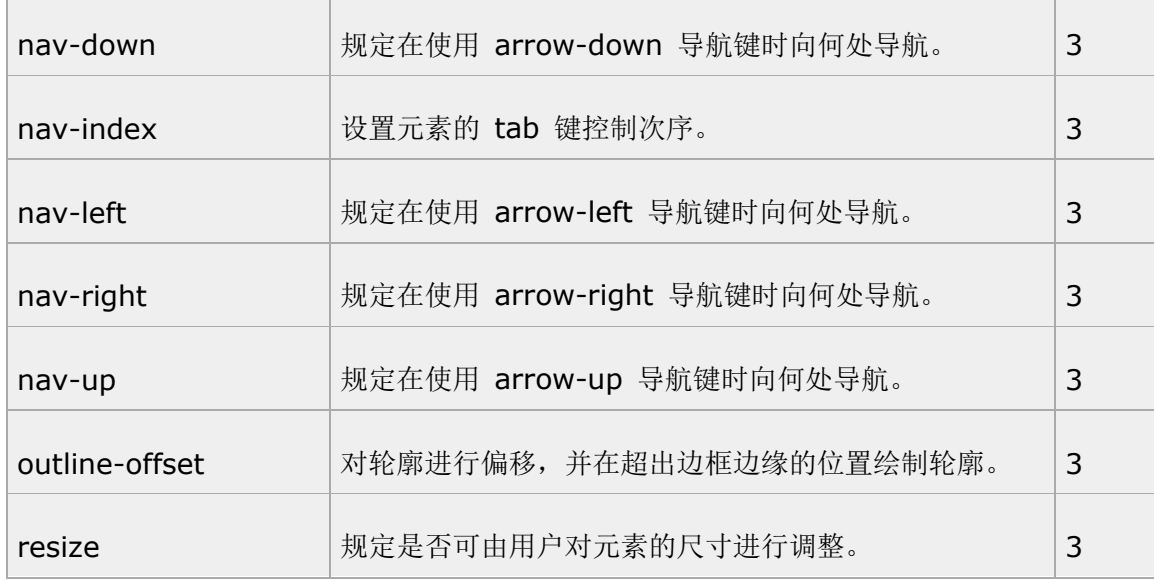

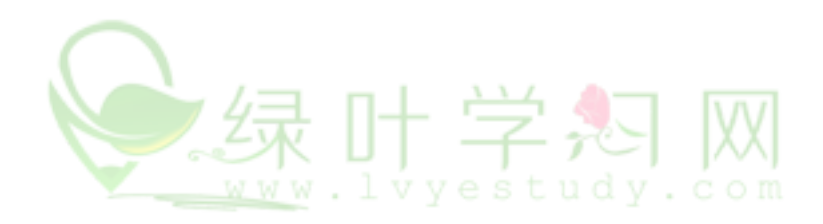